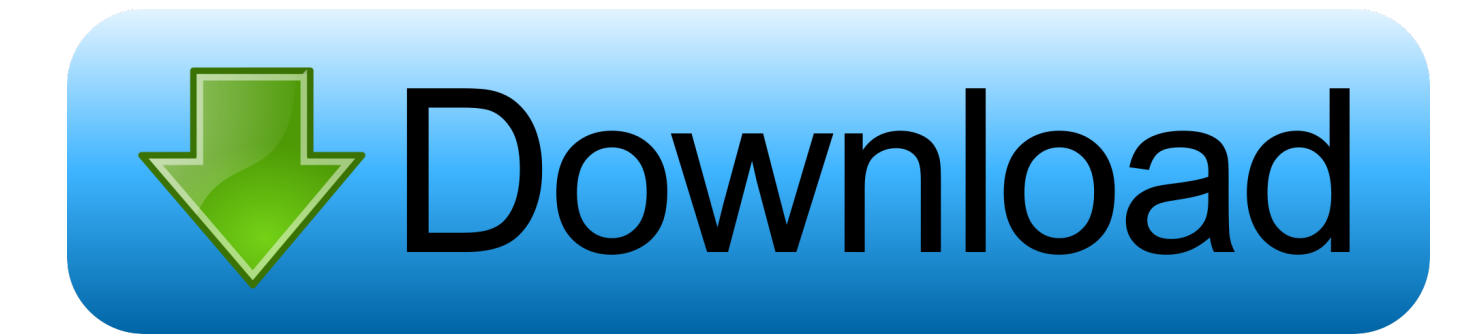

## [What To Check After A Software Upgrade](https://fancli.com/1tk781)

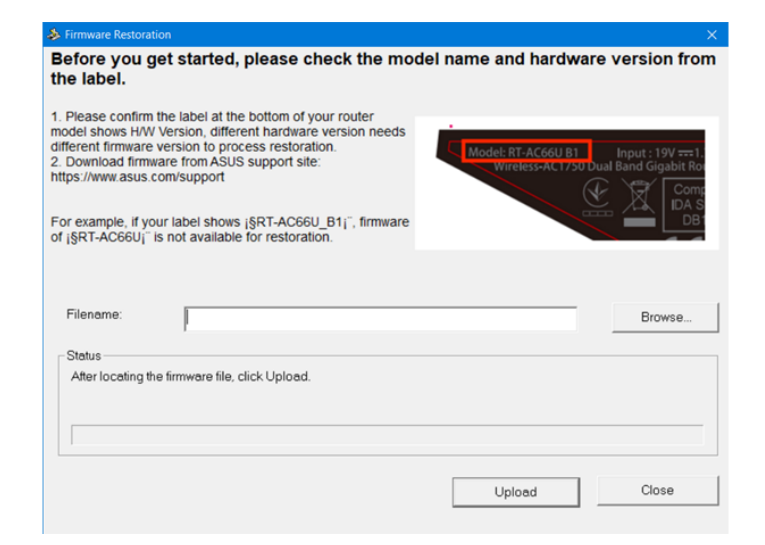

[What To Check After A Software Upgrade](https://fancli.com/1tk781)

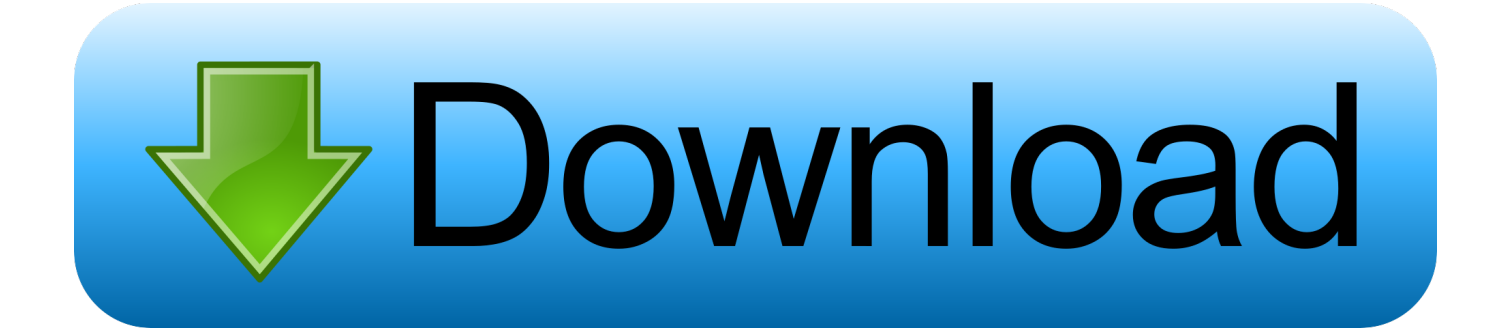

Windows 10 October 2018 Update that was just re-released after a fitful start, and so.

Windows updates shouldn't cause problems, but if they do, here's how to fix them.. If you don't have any sort of antivirus software, check out some of our

[Flash Player Download For Mac Not Working](https://seobratrenbi.over-blog.com/2021/02/Flash-Player-Download-For-Mac-Not-Working.html)

[Apple Computers Laptop Batteries For Mac](https://bolanodo.amebaownd.com/posts/14864207)

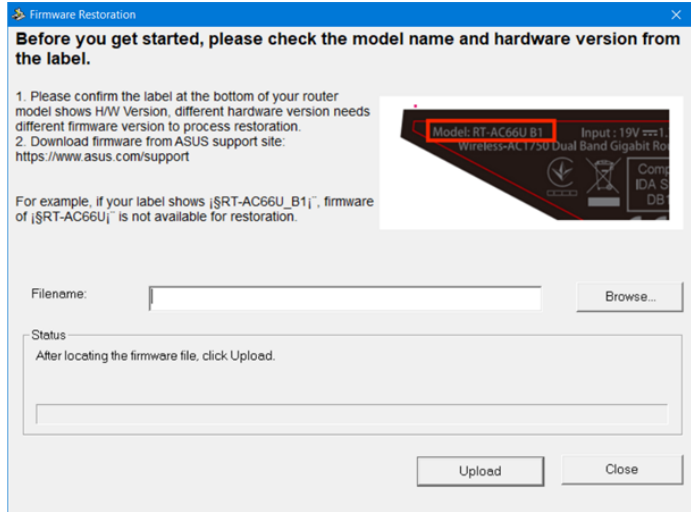

[Word For Mac Will Not Let Me Save Using Same Name](https://dazzling-beaver-9147d8.netlify.app/Word-For-Mac-Will-Not-Let-Me-Save-Using-Same-Name)

[Aspire X3950 Driver For Mac](https://osf.io/q2k7g/) [Free Avi To Mp4 Converter For Mac](https://freedperdrethlo.themedia.jp/posts/14864206)

[Free download video to phone converter for windows 10 education 32](https://seesaawiki.jp/buybiorekon/d/Free Download Video To Phone Converter For Windows 10 Education 32)

cea114251b [2 Input Audio Mixer](https://seesaawiki.jp/kingrebela/d/2 Input Audio Mixer chaule)

cea114251b

[Aap Ke Pyar Mein Hum Savarne Lage Video Song Download](https://sleepy-golick-aed175.netlify.app/Aap-Ke-Pyar-Mein-Hum-Savarne-Lage-Video-Song-Download)